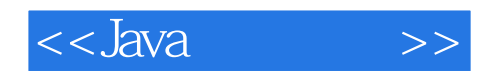

书名:<<Java学习手册>>

- 13 ISBN 9787121130649
- 10 ISBN 7121130645

出版时间:2011-4

页数:494

PDF

更多资源请访问:http://www.tushu007.com

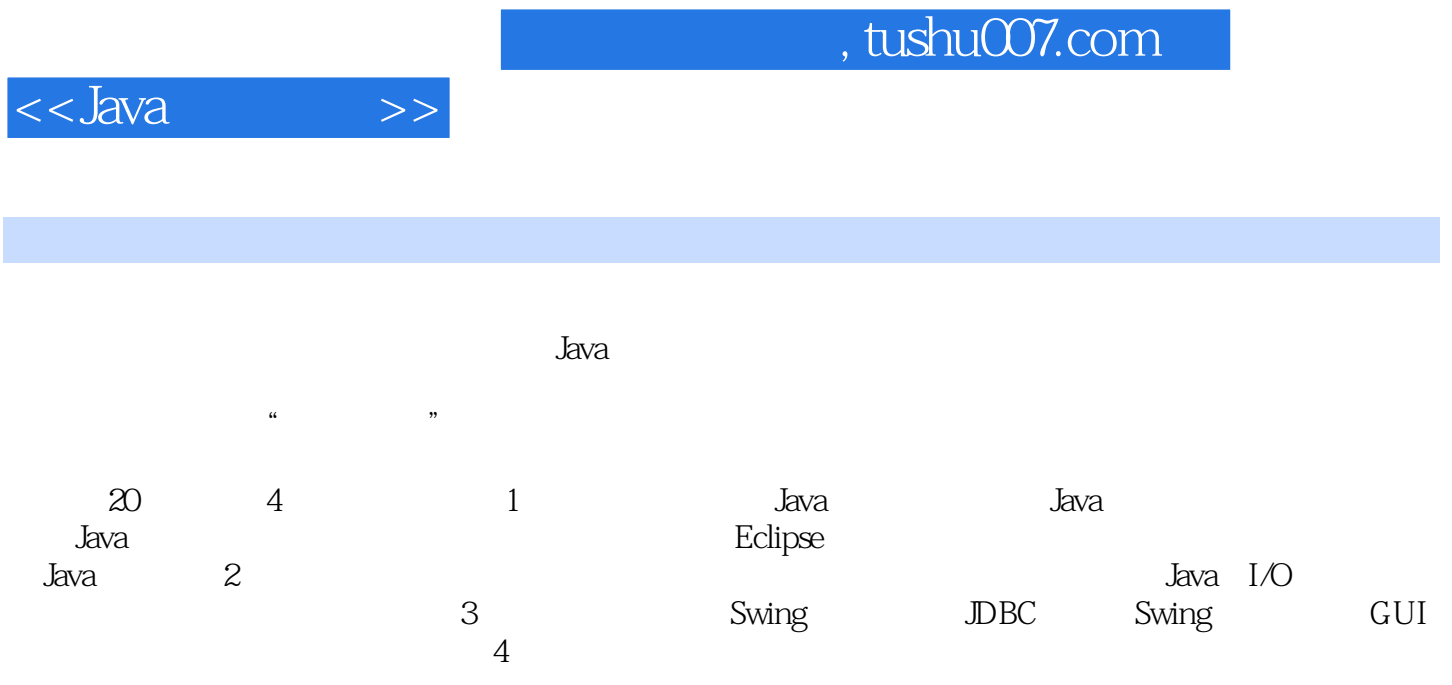

码全部经过精心测试,能够在Windows 2000 Windows XP Windows 2003 Windows 7

 $J$ ava $\,$ 

 $<<$ Java $\longrightarrow$ 

 $\overline{1}$ 

1 Java  $1.1$  Java  $1.1.1$  Java 1.1.2 Java 1.1.3 Java 1.1.3  $1.1.4$  Java  $1.1.5$  Java  $1.2$  Java  $1.21$  Java  $1.22$  Java  $1.3$  Java  $1.31$  Java  $1.32$  Java  $1.4$ 2 Java  $21$  Java  $2.1.1$  DK  $21.2$  DK 2.1.3 Windows 21.3 DK  $22$  Java 2.3 Java  $231$  Java  $2.32$  Java 2.3.3 Java API  $24$ 241 RE 242 JDK D 243  $25$ 3 **Java**  $31$  $31.1$  $31.2$  ?  $31.3$  $32<sub>2</sub>$  $321$ 322 323 324 325 3.3 Java 331

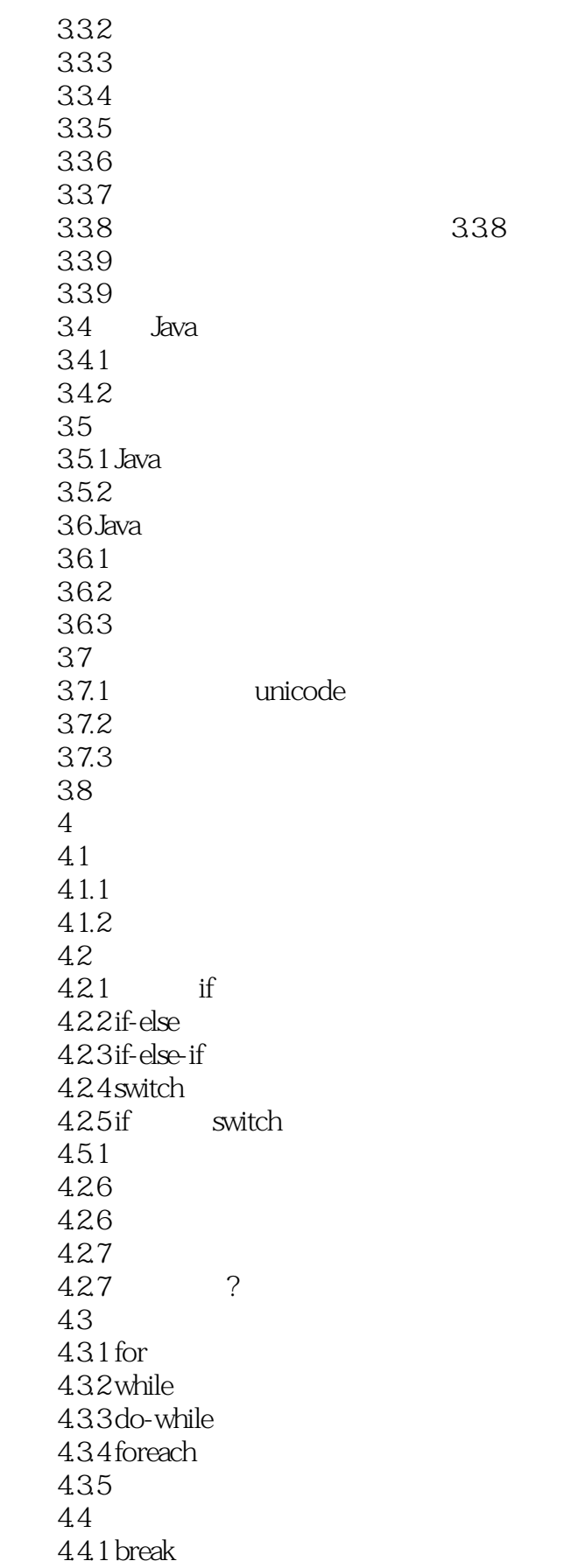

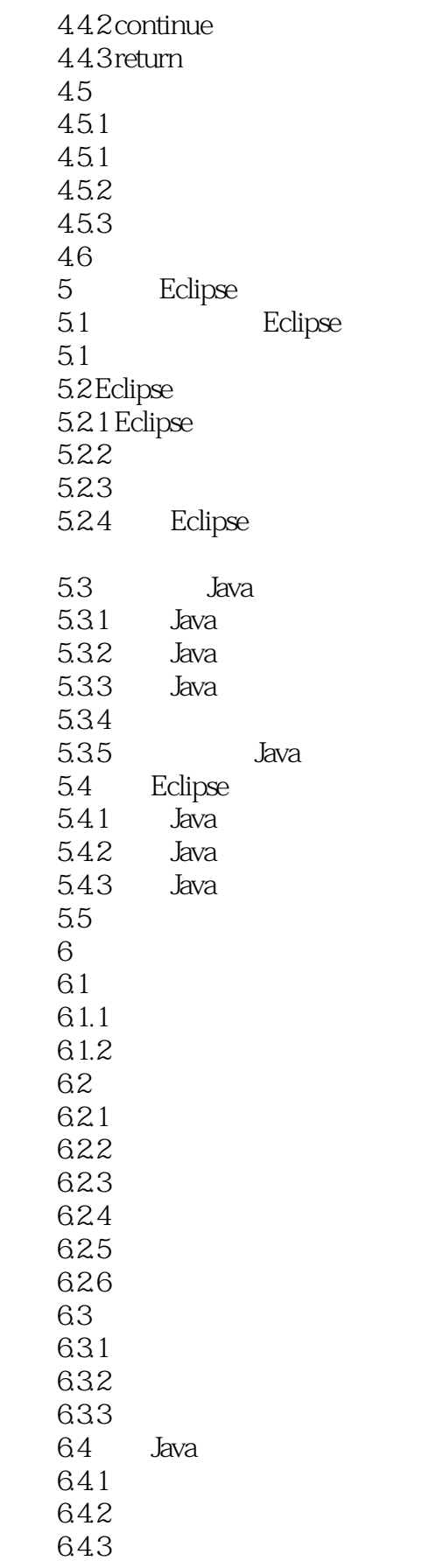

 $<<$ Java $\longrightarrow$ 

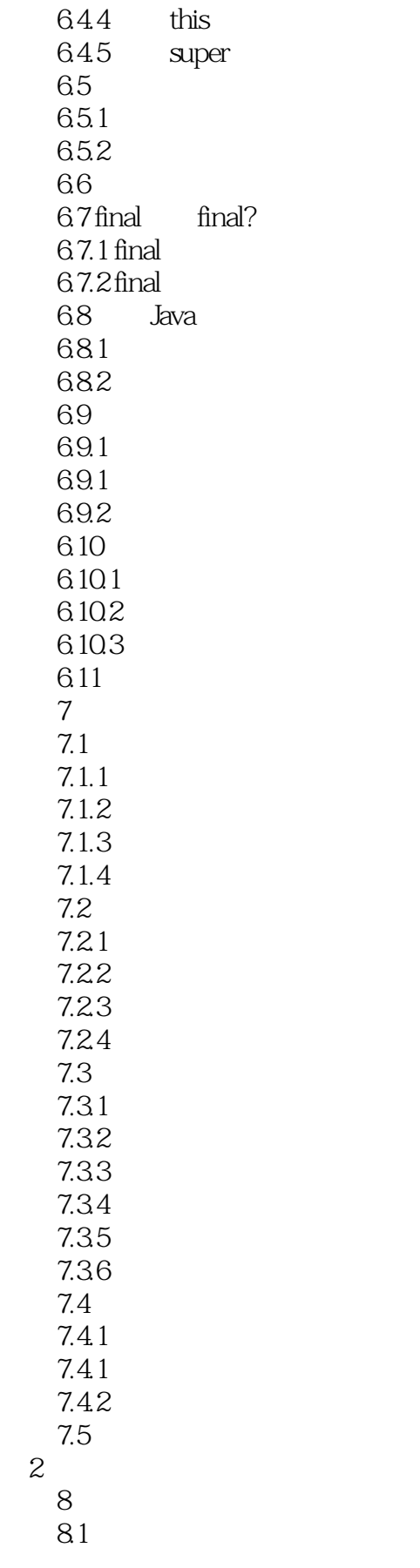

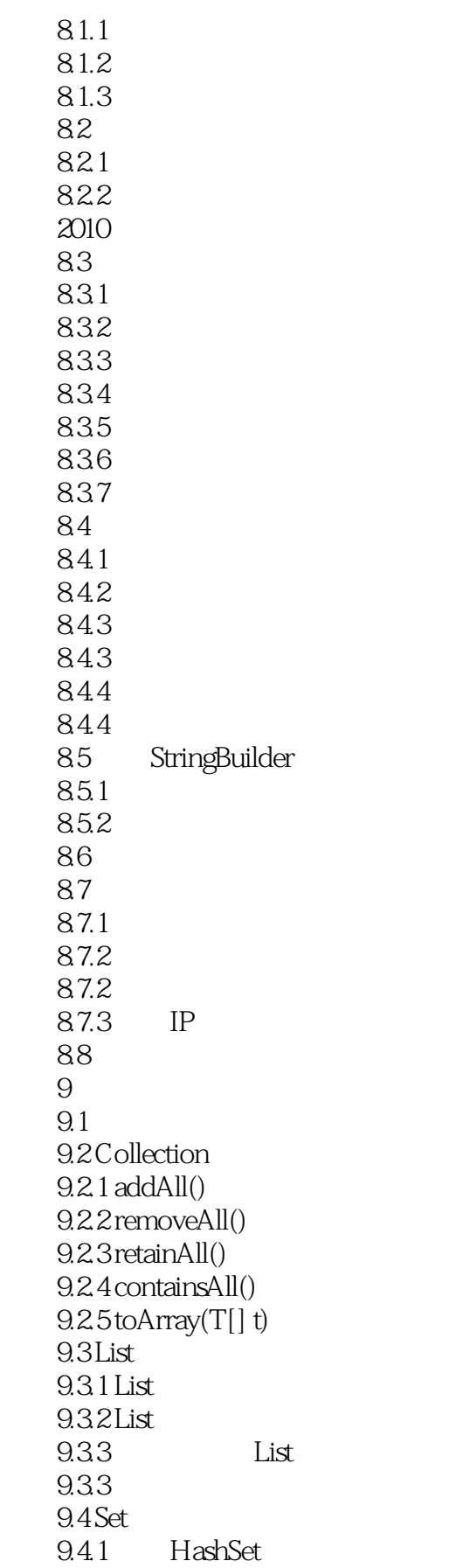

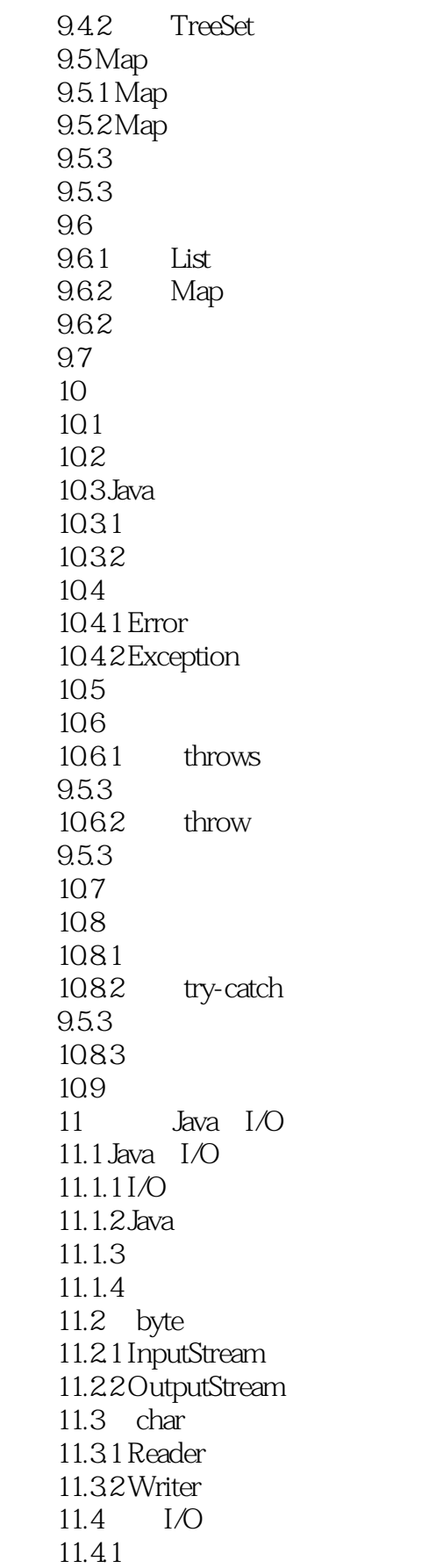

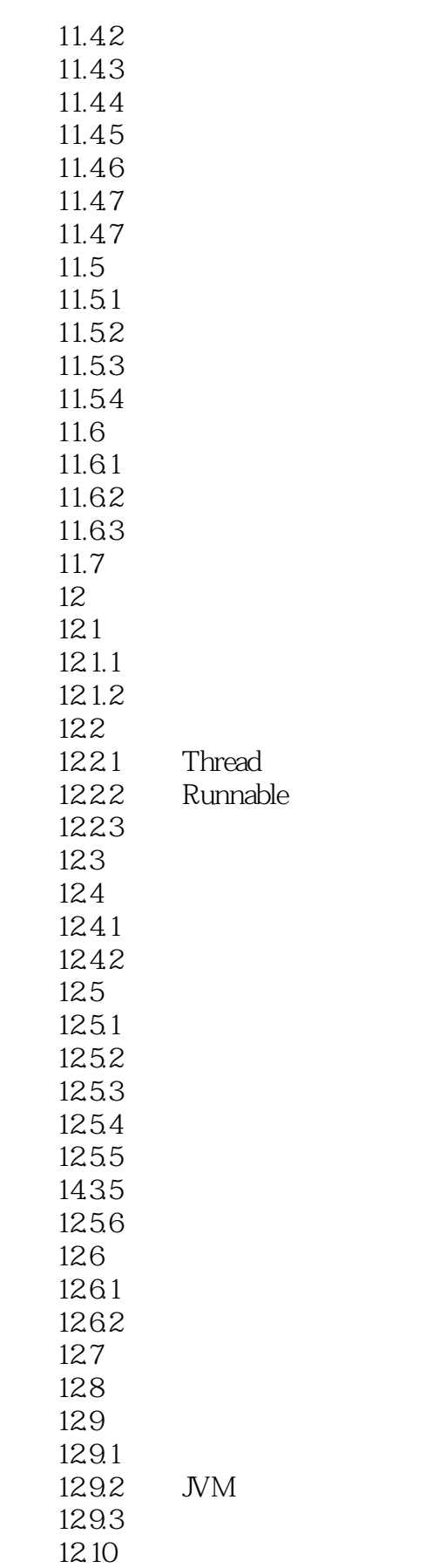

 $<<$ Java $\rightarrow$ 

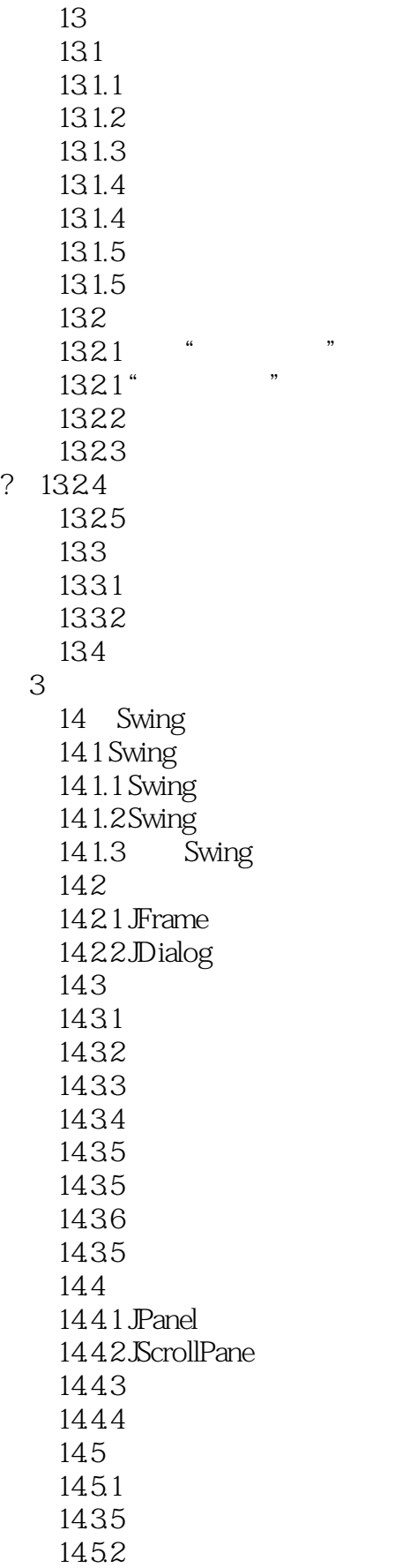

<<Java

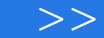

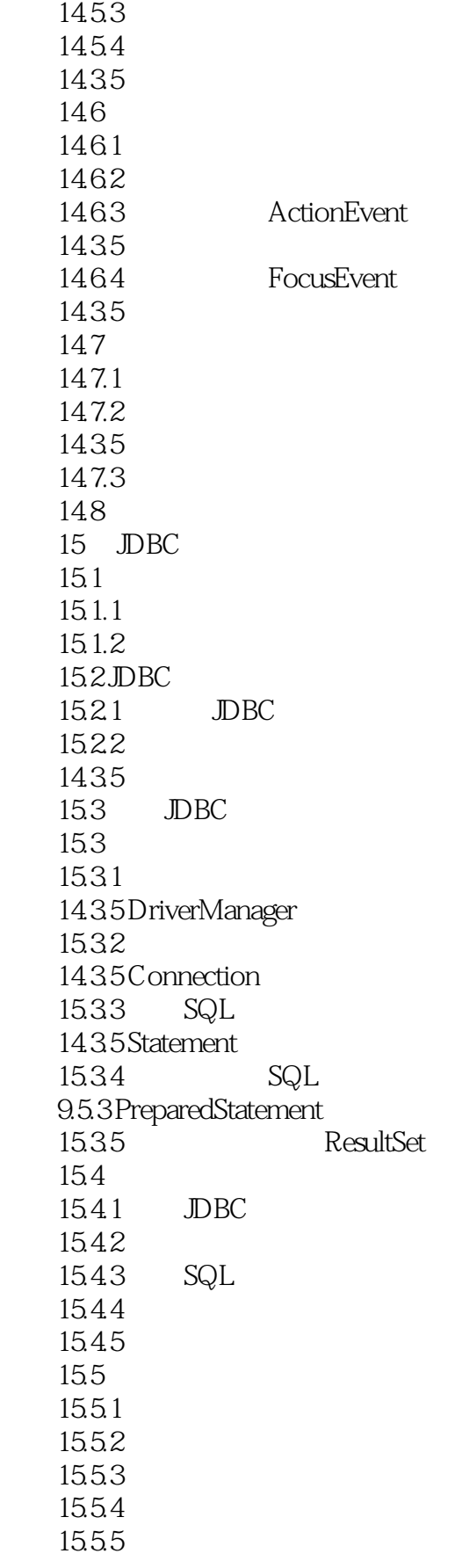

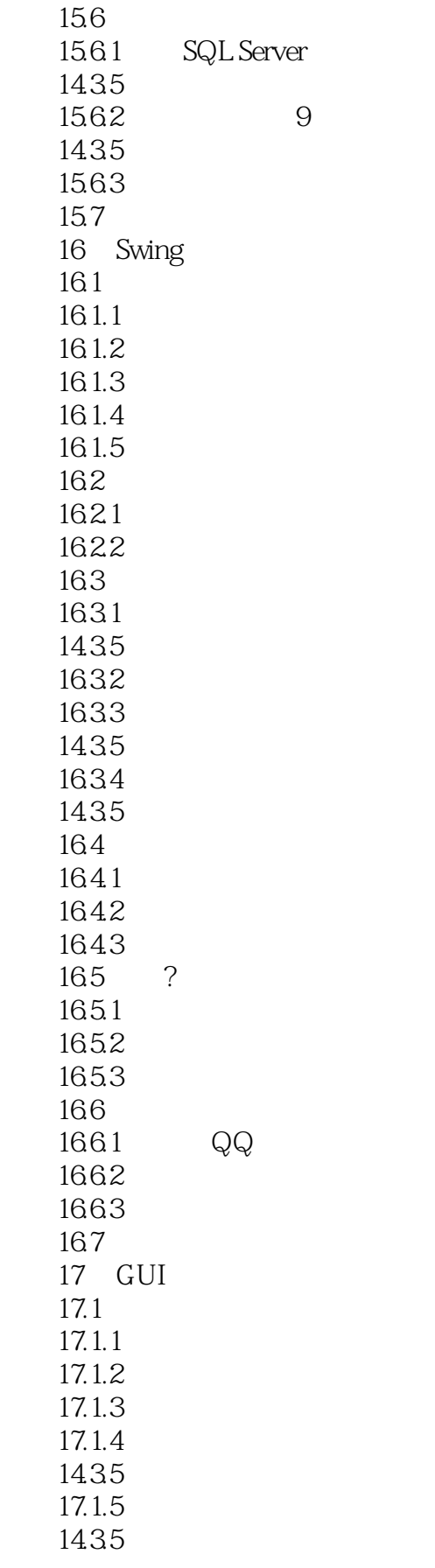

 $<<$ Java $\rightarrow$ 

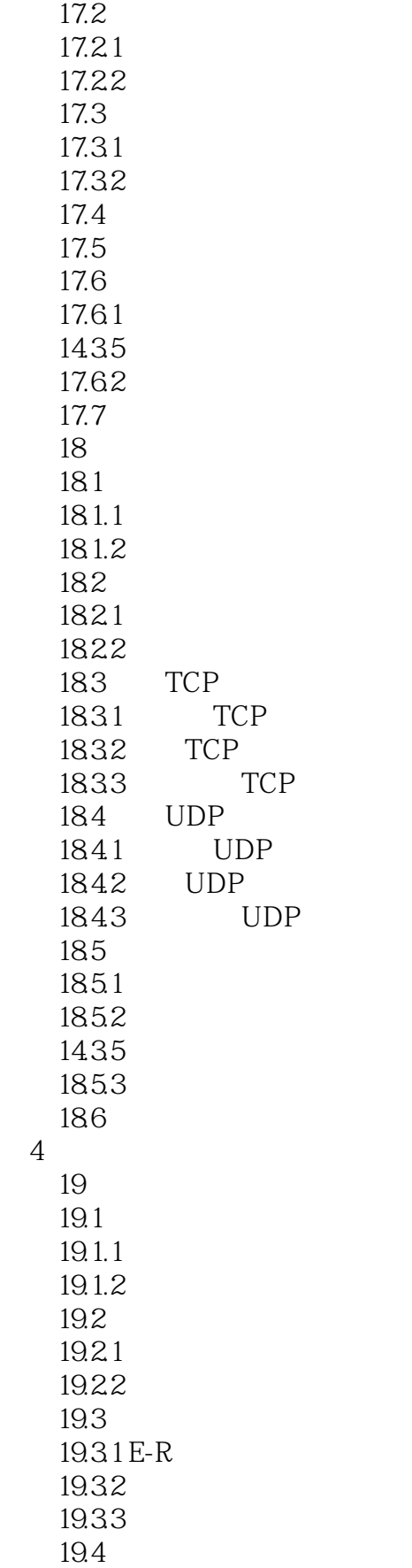

 $<<$ Java $\longrightarrow$ 

19.4.1 19.4.2 19.5 19.5.1 19.5.2 14.35 initialize() 19.5.3 14.35  $19.54$  Action 14.3.5 addFrameAction() 19.55 14.35 getIFrame() 19.6 19.6.1 19.62 19.63 19.6.3 setupComponent() 19.64 19.7 19.7.1 19.7.2 14.35 initTable() 19.7.3 14.35 initSpBox() 19.7.4 14.3.5 initTasks 19.7.5 14.35 initPiaoHao() 19.8 19.8.1 19.82 14.3.5 initTasks 19.9 19.9.1 19.9.2 19.10 19.10.1 19.10.2 14.35 19.11 19.11.1 19.11.2 19.12 19.12.1 19.12.2 14.35 getUser() 19.12.3

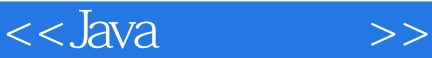

14.35 addSp() 19.12.4 14.35 getSpInfos() 19.12.5 14.3.5 insertRukuInfo() 19.126 14.3.5 getRuKuMainMaxId() 14.35 19.12.7 14.35 updateUser() 19.13  $20$  $20.1$  $20.11$  $201.2$  $201.3$ 20.2  $20.21$ 20.2.2 ? 20.23 20.24 20.25 20.3 20.3.1 20.32  $20.4$  $20.41$ 20.42  $20.5$  $2051$ <br> $2052$  ? 20.5.2 20.5.3 20.6  $2061$ 20.62 20.63 20.7 20.7.1 20.7.2 20.7.3  $208$ <br> $2081$  ? 20.8.1 20.82 20.83 20.9 20.10 JDK 6 20.10

 $<<$ Java $\rightarrow$ 

 $20.11$  $\overline{A}$ 

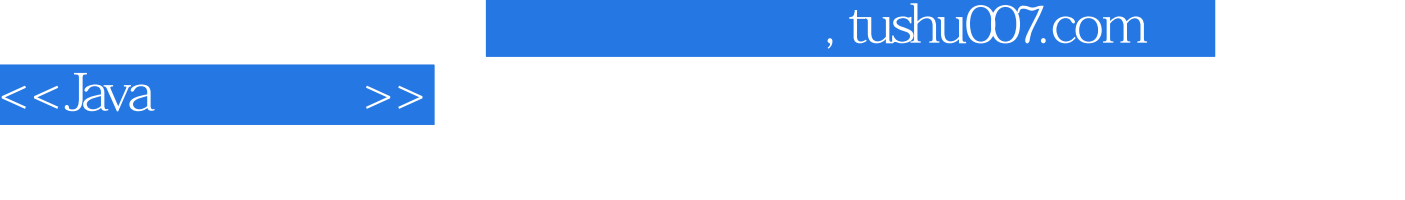

 $J$ ava $4$ 

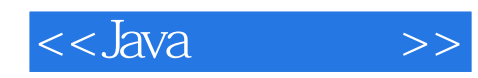

本站所提供下载的PDF图书仅提供预览和简介,请支持正版图书。

更多资源请访问:http://www.tushu007.com